c The CodeBreakers-Journal, Vol. 1, No. 1 (2004) http://www.CodeBreakers-Journal.com

# **Processless Applications - Remotethreads on Microsoft\* Windows 2000, XP and 2003**

Thomas Kruse Universitas Virtualis

#### **Abstract**

*The shown technique is able to run on all Windows operation systems. In order to avoid virus creation on it's best, this technique is shown for W2K/XP/2K3 only. NT4 systems doesnt know several of the used API's, also it is possible to rewrite them. Non NT-based systems need other techniques to detect the correct process to inject the code.*

*This essay was created while searching for new software protections to make "crackers life" even harder. Based on "WatchDog theory" - another way to protect applications - the idea is to create threads outside the main application which are able to continue workflow also if the main application terminates. This essay will show up a way to display a messagebox from process "Explorer.Exe", which is available on all OS.*

*The created application is "processless" in that way that the main application becomes terminated after creating the external thread.*

*The shown source code is in Microsoft Assembler style (MASM [3]).*

*Keywords: Microsoft Operating Systems, Software Protection, Assembly Programming, System Internals*

*The author Thomas Kruse has his main research focus on operating-system independent code optimising and software-protection development. He is Associate Editor of Assembly-Programming-Journal and CodeBreakers-Journal.*

## **I. Introduction**

Before we start to create our application, we need some basic knowledge about processes and threads. And how they interact.

Whenever an application becomes executed, it creates a process and it's main thread. This application is able to run until:

- it's process becomes terminated
- the number of threads of it's process becomes NULL

The last term will show up a new point: we are able to create more then one thread for an application. And this technique is used for WatchDog protected applications.

System processes for example have many threads running inside one process. Also if one thread terminates, the process is still running. And in addition to this, new threads could be created while the process is running.

But there is another point which we need to inspect: While debugging[2] an application which creates more then one thread (e.g. WatchDog protected app), it is possible to trace the thread assembler code! The reason for this is simple:

- each created thread is allocating memory inside the calling process memory area
- the calling process memory area is available for reading

New memory could be given by using VirtualAlloc[1] API from KERNEL32.DLL, which is available on all OS. If we want to make "crackers life" harder, we have to leave our calling process memory area and create threads outside our application. This could be realized by using VirtualAllocEx[1].

## **II. General Idea**

The idea to create a "better protected" application is based on the given leaks shown before. We need some name conventions to understand the workflow:

- *carrier application*: application which will be executed. It creates the remote thread, inject the code and terminates itself.
- *target application*: application which recives the new thread. It's avail if the carrier starts.

Lets have a look at the timescheduled workflow:

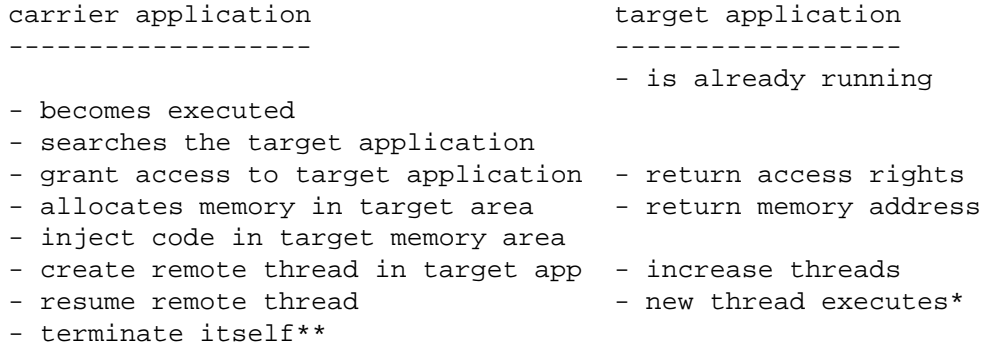

\* When the thread becomes executed, it contains code, but didn't know correct API function calls. There are two ways to avoid this leak:

- resolve the function calls via carrier application
- resolve the function calls via target application

\*\* The carrier application and it's threads become eliminated. But the created thread belongs to the target application. In case of that, this thread isn't affected while terminating the carrier application!

#### **III. Resolving API calls**

This topic sounds hard. But it isn't. Again we need to know a technique which NT-based operating systems use to "sort" dynamic link librarys in memory.

When a remote thread becomes executed, it is able to access the Process Environment Block (PEB) of it's main process. In our case, it is able to access the PEB of our target application. And each PEB contains entry's about:

- InLoadOrderModuleList
- InMemoryOrderModuleList
- InInitializationOrderModuleList

The first two named contain the application itself as first module, followed by needed DLL's (and accessable ones). The last is more interesting.

NT-based operation systems need the NTDLL.DLL. This DLL is the first entry in InInitializationOrderModuleList. And the next module is; KERNEL32.DLL! Exactly what we need, because this library contains the API functions for two important calls: GetProcAddress[1] and LoadLibraryA[1]. By resolving these two calls we are able to import what ever we want to. But where to store the resolved addresses?

## **IV. Preparing memory areas**

We where able to resolve needed API calls, but we need to find a way to store them. One way is to store them on stack, another to create a seperate memory area for the data of our thread. But by using the second technique, we need to tell our remote thread where to find the data. Lets have a closer look to API function CreateRemoteThread[1]:

```
HANDLE CreateRemoteThread(
  HANDLE hProcess,
  LPSECURITY_ATTRIBUTES lpThreadAttributes,
  DWORD dwStackSize,
  LPTHREAD_START_ROUTINE lpStartAddress,
  LPVOID lpParameter,
  DWORD dwCreationFlags,
  LPDWORD lpThreadId
```
);

- *lpStartAddress*: Pointer to the application-defined function of type LPTHREAD START ROUTINE to be executed by the thread and represents the starting address of the thread in the remote process. The function must exist in the remote process.
- *lpParameter*: Specifies a single 32-bit value passed to the thread function.

If our thread becomes executed, *lpParameter* is still on stack. It is available via following codepart of our injected threadcode:

; -- access the given parameter from Create(Remote)Thread mov eax, dword ptr [ebp+0Ch] ; get parameter push eax  $\qquad \qquad ;$  store this value on stack

We are able to split data and code in two memory areas. We simply use the API VirtualAllocEx twice:

- create data area in target application
- store the memory address, we need it as lpParameter for CreateRemoteThread
- inject data in data area
- create code area in target application
- store the memory address, we need it as lpStartAddress
- inject code in code area

• create the remote thread in suspended mode

By using two memory areas - for code and data - we where able to create address independent code during development! We are leaving the carrier application process memory range and have - during startup of our thread in target - no idea about address ranges in our target application process. And by using this technique, the code is target independent, regardless which application is affected.

## **V. Thread Data Part**

.data

The data part is created via VirtualAllocEx and WriteProcessMemory[1] inside the process memory range of our target application. By using VirtualAllocEx, we where able to name the target process within the first parameter of this API call. While debugging the carrier application, this memory area isn't easy to trace, because it belongs to another process and the debugger won't know this memory areas! For our example, we use the following data part:

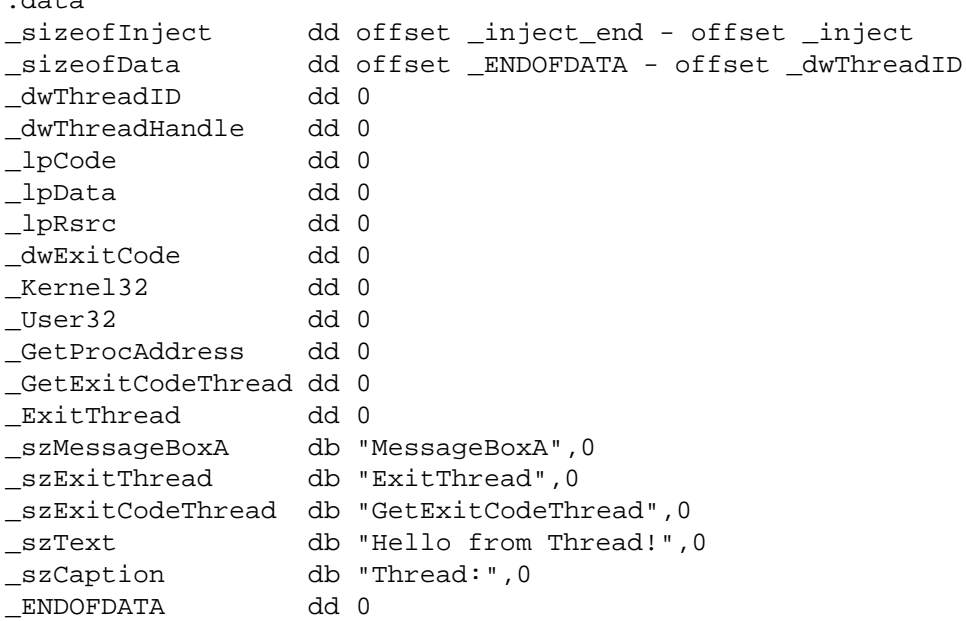

The first two and the last shown entry where NOT implemented! They only describe the size to inject. The data part to inject starts with dwThreadID and end up with szCaption as last entry.

The data part contains several placeholders for resolved API function calls and strings (for MessageBox call and additional API functions to resolve). There are several placeholders which are not used in our example, but this data part is prepared for further projects, too.

## **VI. Thread Code Part**

We are able to imagine the thread code workflow by analyzing this given data part:

- resolve GetProcAddress API from KERNEL32.DLL
- resolve GetExitCodeThread API from KERNEL32.DLL
- resolve ExitThread API from KERNEL32.DLL
- resolve MessageBoxA API from User32.DLL
- prepare MessageBoxA parameters on stack
- show the messagebox
- prepare GetExitCodeThread parameter on stack (\_dwThreadHandle)
- get the exitcode
- exit the tread (thread terminates, process continue!)

And again: In order to make "crackers life" even harder, we use several tricks to realize this code! The code sown in Section IX needs some "brain gymnastics", but it is documented and - as time goes by - easy to understand.

## **VII. Carrier Application**

The prepared thread code is useless without the carrier application. Lets have a closer look on what to do:

- check the operating system (do not execute on 9X)
- resolve USER32.DLL base address for our thread (\*)
- create a snapshot of running processes
- find the target application (explorer.exe)
- if not found, terminate with error message
- store target processID
- free snapshot
- grant access to target application via OpenProcess[1]
- store the target process handle
- create two memory areas via VirtualAllocEx
- create a remote thread in suspended mode
- inject the parts via WriteProcessMemory
- resume the remote thread to become executed via ResumeThread[1]
- close the target process handle
- terminate the carrier via ExitProcess[1]

\* The reader who understand the shown thread code in Section IX might have seen, that the base address of USER32.DLL is not resolved by our thread code! It's up to you to change it.

Knowing this workflow we are able to create the carrier application general part. It contains needed data and included functions and is shown in Section X.

The code part shown in Section XI realises exactly what we want to do.

And this code could be used as general template to create such applications! If you want to use resources later on, simply create another memory region by using VirtualAllocEx and store the memory address inside the thread data ( $\perp pRsrc$ ).

## **VIII. Conclusions**

The shown technique uses one target which executes the injected code. But it is also possible to:

- inject code in DIFFERENT target applications and communicate between these targets using the technique from carrier application to access a process
- WALK from one target application to another, destroying itself after inject needed parts to new target by using polymorphic code
- WALK from one target application to another, leaving itself intact and create "splitted" applications which communicate together
- INTERACT with still running carrier application as kind of "external" WatchDog from target application(s)
- all COMBINATIONS of shown examples above

In combination with already existing software protections it is possible to avoid "readable" thread data. By using polymorphic code and crypto algorythms the reversing approach becomes nearly impossible.

## **References**

- [1] Microsoft Corporation, *Microsoft Developer Network*, http://msdm.microsoft.com
- [2] Yuschuk, O., *Olly Debugger*, http://home.t-online.de/home/ollydbg
- [3] Hutchenson, S., *MASM V8*, http://www.masmforum.com

## **IX. SourceCode Thread.inc**

We use several structures for resolving the export address table from KERNEL32.DLL. These structures are changed into correct code during compilation and in case of that, we didn't need to make life harder than it is.

```
;-- thread.inc (data and code)
.data
_sizeofInject dd offset _inject_end - offset _inject
_sizeofData dd offset _ENDOFDATA - offset _dwThreadID
_dwThreadID dd 0
_dwThreadHandle dd 0
_lpCode dd 0
_lpData dd 0
_lpRsrc dd 0
_dwExitCode dd 0
_Kernel32 dd 0
_User32 dd 0
_GetProcAddress dd 0
_GetExitCodeThread dd 0
_ExitThread dd 0
_szMessageBoxA db "MessageBoxA",0
_szExitThread db "ExitThread",0
_szExitCodeThread db "GetExitCodeThread",0
_szText db "Hello from Thread!",0
_szCaption db "Thread:",0
_ENDOFDATA dd 0
.code
_inject: ; start offet of code to inject
 ; -- access the given parameter from Create(Remote)Thread
 mov eax, dword ptr [ebp+0Ch] ; get parameter
 push eax \qquad \qquad ; store this value on stack
 ; resolve the kernel32 base via PEB (NT-based!)
 mov eax,7FFDF00Ch ; pointer to PEB_LDR
 mov eax,[eax]
 add eax, 1Ch ; pointer to InInitOrder First
 mov eax, [eax] ; NTDLL.DLL InitOrder Next
 mov eax,[eax] ; K32.dll InitOrder_Next
 add eax, 8h : pointer to base address
 mov eax, [eax] ; get the base addess
 mov ebx, [esp] ; get base data
 add ebx,18h ; kernel32 address place
 mov [ebx], eax ; store kernel32 base
 mov ebx, eax ; to ebx
 ; -- GetProcAddress in another style
 push edi ; store edi
 push esi ; store esi
 push ebp \qquad ; store ebp
 push edx ; store edx
 mov eax, ebx ; kernel 32
 mov ebp, eax ; ebp becomes base address
```

```
assume eax: ptr IMAGE_DOS_HEADER
 add eax,[eax].e_lfanew
 assume eax:ptr IMAGE_NT_HEADERS
 mov edi,[eax].OptionalHeader.DataDirectory[0].VirtualAddress
 add edi, ebp \qquad ; add the base value
 assume edi:ptr IMAGE_EXPORT_DIRECTORY
 mov esi,[edi].AddressOfNames
 add esi, ebp i add the base value
 xor edx,edx ; clear edx
 assume eax:nothing ; avoid errors
_loopstart:
 mov eax,[esi]
 add eax, ebp \qquad ; add the base value
 cmp word ptr [eax+0Ch],"ss"
 jne _nextloop
 cmp dword ptr [eax+04h], "Acor"
 jne _nextloop
 cmp dword ptr [eax+00h], "PteG"
 jne _nextloop
 cmp dword ptr [eax+08h], "erdd"
 jne _nextloop
 mov eax,[edi].AddressOfNameOrdinals
 add eax, ebp i add the base value
 movzx ebx,word ptr [edx*2+eax]; get ordinal
 mov eax,[edi].AddressOfFunctions
 add eax, ebp \qquad ; add the base value
 mov ebx,[ebx*4+eax]
 add ebx, ebp ; ebx holds value of function
 jmp __ found ; quit searching
_nextloop:
 add esi,4
 inc edx
 cmp edx,[edi].NumberOfNames
 jne _loopstart
_found:
 assume edi:nothing ; avoiding errors
 pop edx \qquad ; restore edx
 pop ebp ; restore ebp
 pop esi ; restore esi
 pop edi ; restore edi
 mov eax, [esp] ; get base data
 add eax,20h ; GetProcAddress placeholder
 mov [eax], ebx ; store API address
 mov eax, [esp] ; init eax with base data
 ; -- resolve all needed API's for this thread
```

```
mov ebx,[eax+18h] ; base address kernel32
mov edx,[eax+20h] ; function GetProcAddess
push eax \qquad i store base data on stack
add dword ptr [esp],38h ; pointer to ExitThread String
push ebx \qquad ; the kernel32 base
call edx ; call GetProcAddress
xchg eax,ebx
pop eax \qquad \qquad ; restore data base
add eax,28h ; placeholder of ExitThread
mov dword ptr [eax],ebx ; store the resolved address
sub eax, 28h ; restore the original data base
push eax \qquad \qquad ; store it on stack
mov ebx,[eax+18h] ; base address kernel32
mov edx,[eax+20h] ; function GetProcAddess
push eax \qquad \qquad ; store base data on stack
add dword ptr [esp],43h ; GetExitCodeThread String
push ebx \qquad ; the kernel32 base
call edx ; call GetProcAddress
xchg eax,ebx
pop eax \qquad \qquad ; restore data base
add eax, 24h ; placeholder of ExitThread
mov dword ptr [eax],ebx ; store the resolved address
sub eax, 24h ; restore the original data base
push eax \qquad \qquad ; store it on stack
mov ebx,[eax+1ch] ; base address user32
mov edx,[eax+20h] ; function GetProcAddess
push eax \qquad i store base data on stack
add dword ptr [esp],2ch ; pointer to MessageBoxA String
push ebx \qquad ; the user32 base
call edx ; call GetProcAddress
xchg eax,ebx
pop eax ; restore data base
add eax,1ch ; placeholder MessageBoxA (User32)
mov dword ptr [eax],ebx ; store the resolved address
sub eax,1ch ; restore the original data base
; -- start visible "action" inside the created thread
push eax \qquad i store data base
mov ebx, eax \qquad ; ebx becomes data base
mov edx,[eax+1Ch] ; function MessageBoxA
add ebx, 68h ; pointer to caption
push 0 ; MB_OK
push ebx \qquad \qquad ; caption
sub ebx,13h ; pointer to text
push ebx ; text
push 0 ; handle
call edx ; MessageBoxA
pop eax ; restore data base/correct stack!
; -- final cleanup and destroying the created thread
push eax \qquad \qquad ; store data base
mov ebx,eax
add ebx, 14h ; pointer to ExitCode
push ebx \qquad ; address to recieve the ExitCode
```
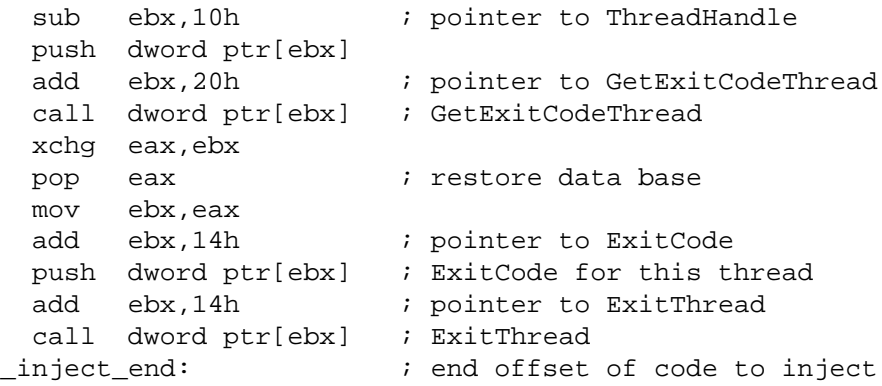

## **X. SourceCode inject.inc**

```
; -- inject.inc
.386 ; minimum required CPU
.model flat, stdcall \qquad ; win 32 app
option casemap:none ; case sensitive
include windows.inc is tuff we need
incboth macro incl \qquad \qquad ; macro for less typing
 include incl.inc
 includelib incl.lib
endm
incboth kernel32 \qquad ; for kernel32 API's
incboth user32 \qquad ; for user32 API's
include thread.inc inthread related data
.data
szErrorText db "Process EXPLORER.EXE not found",0
szErrorOS db "You need an NT-based OS!",0
szErrorCaption db "Error occured:",0
szExplorer db "explorer.EXE",0
szUser32 db "user32.dll", 0
.data?
hInstance dd ? ; application instance handle
_myProcessID dd ? ; resolved process ID
_myProcessHandle dd ? ; resolved process handle
_BytesWritten dd ? ; for WriteProcessMemory
hSnapShot dd ? ; snapshot handle
myProcess PROCESSENTRY32 <>
```
## **XI. SourceCode inject.asm**

```
; -- inject.asm
include inject.inc ; additional data and includes
.code
start: i application entry point
  ; -- carrier application
 invoke GetModuleHandle,NULL ; get application module handle
 mov hInstance, eax ; and store it
 assume fs:nothing \qquad ; needed for MASM
 mov eax, fs: [18h] ; get TEB self pointer
 mov ebx, fs: [30h] ; get PEB pointer
  .if eax!=7FFDE000h || ebx!=7FFDF000h ; NT check
   invoke MessageBox,NULL,addr szErrorOS,addr szErrorCaption,MB_OK
   jmp _exitApp
  .endif
 invoke LoadLibrary,addr szUser32
 mov _User32,eax
 invoke FreeLibrary,_User32
 invoke CreateToolhelp32Snapshot, TH32CS_SNAPALL, 0
 mov hSnapShot, eax \qquad ; store the snapshot handle
 mov myProcess.dwSize, sizeof myProcess
 invoke Process32First,hSnapShot, ADDR myProcess
  .while eax
   lea eax,myProcess.szExeFile
   lea esi, szExplorer ; the name to search
   invoke lstrcmpi, eax, esi ; compare both strings
   \text{if} eax==0 ; if the same...
     push myProcess.th32ProcessID
     pop _myProcessID ; get the process ID and
     jmp @F \qquad ; leave search routine
   .else
     invoke Process32Next,hSnapShot, ADDR myProcess
   .endif
@@:
  .endw
 invoke CloseHandle,hSnapShot ; close snapshot handle
 mov eax,_myProcessID ; get the process ID
 test eax, eax \qquad ; is there an ID
  jne _goOn ; if so, continue
  invoke MessageBox,NULL,addr szErrorText,\
                  addr szErrorCaption, MB_OK
  imp exitApp ; leave application
_goOn:
 invoke OpenProcess,PROCESS_ALL_ACCESS,NULL,_myProcessID
 mov _myProcessHandle, eax ; store the process handle
  ; -- create two mem parts: one for code, one for data
 invoke VirtualAllocEx,_myProcessHandle,NULL,1000h,MEM_COMMIT,\
```
PAGE\_EXECUTE\_READWRITE mov \_lpCode, eax  $\qquad$  ; store code base in thread data invoke VirtualAllocEx,\_myProcessHandle,NULL,100h,MEM\_COMMIT,\ PAGE\_EXECUTE\_READWRITE mov \_lpData, eax  $\qquad$  ; store data base in thread data ; -- create the thread in suspended mode! ; -> the 4th (here: \_lpData) parameter is important; it ; guarantees an memory independent inject code... invoke CreateRemoteThread,\_myProcessHandle,NULL,NULL,\_lpCode,\ \_lpData, CREATE\_SUSPENDED,\ addr \_dwThreadID mov dwThreadHandle, eax ; store handle in thread data ; -- write code section invoke WriteProcessMemory,\_myProcessHandle,\_lpCode,\ addr \_inject, \_sizeofInject,\ addr \_BytesWritten ; -- write data section invoke WriteProcessMemory,\_myProcessHandle,\_lpData,\ addr \_dwThreadID, \_sizeofData,\ addr \_BytesWritten invoke ResumeThread,\_dwThreadHandle ; start the thread invoke CloseHandle,\_myProcessHandle ; close process handle \_exitApp: invoke ExitProcess,NULL ; exit application end start  $\qquad \qquad ;$  end of application code section